*Для CDK и JGK*

# Оглавление

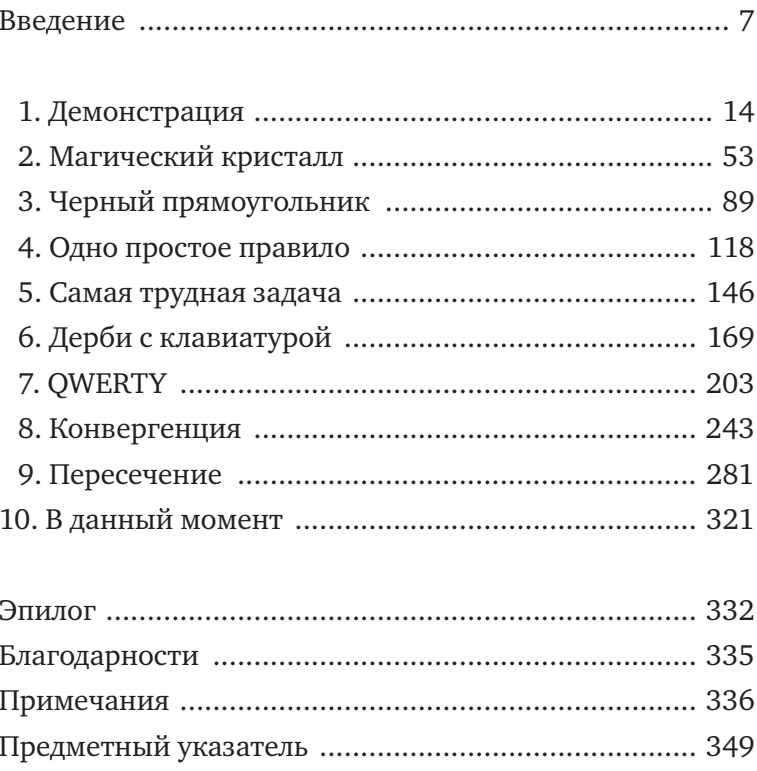

## Введение

Эта книга — о тех пятнадцати годах, которые я проработал в Apple, стараясь создать отличное программное обеспечение, и историях и наблюдениях из тех времен, которыми хотел бы поделиться. Если вам интересно узнать, каково это - показывать демоверсию программы Стиву Джобсу\*, или как появилась сенсорная клавиатура iPhone, или что делает продукцию Apple особенной, - моя книга для вас.

Я расскажу вам о том, каково это — быть программистом в Apple, о плюсах и минусах работы в компании с такими высокими требованиями, о радости, которую мы, программисты, испытываем, заставляя компьютер сделать что-то, добиваясь этого один на один с клавиатурой, используя только силу своего ума.

• Я расскажу вам о сообществе программистов Apple, частью которого я стал, и о том, как маленькая группа странноватых интровертов, у которых были лишь мечты, идеи и намерения, создала веббраузер и операционную систему для смартфонов с сенсорными экранами.

<sup>\*</sup> Создатель, бывший СЕО и председатель совета директоров компании Apple. — Прим. ред.

Я расскажу вам о том, как программисты вписываются в глобальную систему разработки ПО\* Apple, о радостях работы с дизайнерами, чьи доработки делают наши приложения более элегантными, и о стрессе во время показа своей работы коллегам, менеджерам и руководителям, постоянно требующим улучшений, которых, кажется, невозможно достичь.

В создании продукции Apple есть много аспектов: техническая эстетика, проектирование аппаратных платформ, маркетинг, юридические вопросы, управление обширной международной цепочкой поставок - и это только некоторые из них. Но чтобы понимать, что делает компанию Apple тем, чем она является, чтобы понять ее сущность, нужно разбираться в программном обеспечении, и я проведу вас в мир, где обитают программисты, покажу, как с нуля создаются программы и как мы вкладываем в них душу. В то время как другие компании разрабатывают красивое «железо», добиваются успехов в маркетинге, нанимают хороших юристов и производят гаджеты один за другим, ни одна из них не выпускает программного обеспечения, которое было бы интуитивно понятным, тщательно разработанным или попросту приносящим удовольствие. Если в продукции Apple и есть какая-то присущая только ей магия, то это ее ПО, и я расскажу вам, как мы создавали некоторые самые важные программные продукты в истории компании.

Я пришел на работу в Apple в 2001 году, когда главной продукцией компании все еще были компьютеры и ноутбуки, цветной іМас успешно восстановил ее репутацию

<sup>\*</sup> Сокр. от «программное обеспечение». — Прим. ред.

#### ВВЕДЕНИЕ

лидера в высоких технологиях, а Стив Джобс уже четыре года как вернулся после одиннадцатилетнего изгнания \*. Но Apple все еще имела менее 5 процентов рынка, на котором доминировала Microsoft . Разумеется, в компании были влюбленные в работу энтузиасты, но для всех остальных Mac был компьютером, которым можно пользоваться, пока учишься в колледже, но который сразу же бросаешь, повзрослев и устроившись на работу.

Спустя четыре месяца после начала моей работы в Apple начались изменения. Выход iPod стал для меня таким же сюрпризом, как и для всех остальных, и этот портативный музыкальный плеер обозначил начало смены курса Apple от компьютеров к персональным устройствам. Благодаря iPod доверие к компании выросло, а приток финансов обеспечил создание новых очень популярных устройств. Венчал этот список iPhone, превративший Apple из технического статиста в одно из самых высокорентабельных предприятий.

Я был свидетелем и участником этих событий, этих изменений. Я начал писать программы для iPhone, когда все программисты и разработчики этого секретного проекта могли уместиться в маленькой комнате для совещаний. Если вы спросите меня о первом iPad, мне в голову придет К48 — внутреннее кодовое название, которое мы использовали до того, как Стив Джобс и отдел маркетинга придумали настоящее. Сегодня, в тот день, когда я пишу

<sup>\*</sup> Из-за критических разногласий с занимавшим тогда пост президента Apple Джоном Скалли в 1985 году Джобс ушел из компании по требованию совета директоров. В 1996 году Apple купила основанную Джобсом компанию NeXT, и Стив вернулся к руководству. — Прим. ред.

это предисловие, сотни миллионов людей будут пользоваться продукцией Apple. А если посчитать еще и браузеры, работающие в Windows и Google Android, где применяется код, основанный на коде Safari, который я помогал разрабатывать, то число тех, кто пользуется плодами этих трудов каждый день, перевалит за миллиард, и даже приблизится к двум.

Тем не менее мы никогда не думали о таких огромных числах. Мы были слишком заняты, занимаясь разными деталями. Каждый день в Apple был похож на возвращение в школу или в университет дизайна и высоких технологий, где ты глубоко погружен в учебу, а экзамен может случиться в любой день. При такой напряженности нужно было все делать правильно, и, сами того не планируя, мы создали действительно эффективный подход к разработке программного обеспечения.

Моя цель — поделиться этим подходом с вами, то есть объяснить, как мы работали. Для начала я выделил семь элементов, особенно важных для успешной разработки программного обеспечения в Apple.

- 1. Вдохновение мыслить масштабно и представлять, что из задуманного можно воплотить в жизнь.
- 2. Сотрудничество работать вместе с другими людьми и стараться задействовать сильные стороны каждого.
- 3. Профессиональное мастерство применять свои навыки для достижения высококачественных результатов и всегда стремиться сделать лучше.
- 4. Усердие выполнять необходимую тяжелую работу и не искать легких путей или полумер.

#### ВВЕДЕНИЕ

- 5. Решительность делать трудный выбор и избегать отставания от графика или откладывания.
- 6. Вкус научиться чутко воспринимать нюансы и добиться равновесия, чтобы все было связано воедино и приятно.
- 7. Эмпатия умение поставить себя на место другого, то есть стараться увидеть мир с точки зрения других людей и создать то, что подойдет их жизни, подстроится под их нужды.

На свете не существует никаких корпоративных учебников, в которых описывались бы эти элементы. Никто не выдает этот список во время обучения новых сотрудников. Нет никаких знаков, начертанных на стенах кампуса Купертино и призывающих нас сотрудничать. Напротив, мы чувствовали, что применение четкой методологии может задушить на корню то новаторство, к которому мы стремимся. Таким образом, наш подход вытекает из самой работы. Он движется сверху вниз, беря свое начало в непререкаемом авторитете и бескомпромиссном видении Стива Джобса, и начинается он с нуля, с ежедневного труда разработчиков и программистов, о которых вы никогда не слышали, таких людей, как я и мои коллеги. Кое о ком из них я вам и собираюсь рассказать.

• Но если вы думаете, что прочтете руководство о «Семи вещах, которые сделали Apple великой», то вынужден вас разочаровать: вы увидите, что работа в стиле Apple — это не действия по списку. Я надеюсь, что вы это увидите.

Вы могли взять в руки эту книгу по многим причинам. Не исключено, что среди них было желание посмотреть на то, как работает образцовая американская компания с точки зрения ее сотрудников, услышать байки о вашей любимой продукции Apple или узнать что-то о доступном пониманию лишь посвященных в мастерство разработки ПО.

Эти семь главных элементов - квинтэссенция того, что мы делаем каждый день, и при этом они представляют собой открытия, потребовавшие много времени. Очень важная составляющая этой книги - рассказ о создании творческих методов, ставших побочным продуктом нашей основной работы. В то время как все мы занимались созданием продукта, мы разрабатывали подход к разработке классного программного обеспечения. Это было эволюцией, мы решали конкретные задачи, но при этом всегда представляли цель. Мы никогда не ждали озарений, одним махом решающих проблему, и моментов, где можно было крикнуть: «Эврика!», у нас было очень мало. Даже когда мне в голову приходила прорывная идея - подробнее я расскажу об этом дальше, - я, разумеется, не бегал по кампусу Apple голышом, как это предположительно происходило с Архимедом. Вместо этого мы двигались вперед как группа, продумывая каждый шаг, и шли от поставленной задачи по разработке демоверсии к поступлению продукта в продажу, принимая каждую многообещающую идею и стараясь все улучшить. Мы смешивали все эти семь основополагающих элементов и формировали из них «молекулы», соединяя вдохновение и решительность, чтобы создать первые прототипы, или сочетали сотрудничество, мастерство и понимание, чтобы дать

#### ВВЕДЕНИЕ

подробную обратную связь товарищу по команде. Иногда мы объединяли усердие и сопереживание, стараясь создать программное обеспечение, которое люди могли бы использовать, не напрягая голову. Выполняя эту работу, смешивая и соединяя наши основные семь элементов, мы всегда добавляли к ним что-то личное, октэссенцию \*, и, собрав вместе наши цели, идеи и усилия, наши элементы, молекулы и личное отношение, мы создали подход, который я называю «творческий отбор».

<sup>\*</sup> Во вселенной комиксов Marvel, восьмерка могущественных божеств, сверхчеловечески сильных персонажей. — Прим. пер.

### Демонстрация

1

«Бзззззз!»

Я посмотрел на свой iPhone. Последние полчаса я нервно вертел его в руках. Наконец я получил сообщение, которого ждал.

«В любую минуту», — гласило оно.

«ОК», — написал я в ответ.

Я сидел, подавшись вперед, упершись локтями в колени, неудобно устроившись на кожаном стуле, вполне удобном в обычной ситуации. Это был один из стульев, расставленных на официальном месте встреч около лифтов на втором этаже штаб-квартиры Apple, в здании Infinite Loop 2, Купертино , штат Калифорния. Получив сообщение, я поднялся со стула, опустил iPhone в карман и прошел несколько шагов по тихому коридору, пока не оказался около конференц-зала под названием «Дипломатия». Когда дверь откроется, меня пригласят внутрь, чтобы я мог показать свою программу Стиву Джобсу.

Был конец лета 2009 года, и я делал прототипы программного обеспечения для новой продукции — пока еще не имеющего названия планшетного компьютера. Чуть больше двух лет назад компания Apple представила миру iPhone, который практически сразу стал лидером на рынке и за один день получил признание специалистов в сфере IT. Теперь такие люди, как я, программисты iOS, сможем поучаствовать в создании достойного преемника.

С 2005 года я также работал и над iPhone. После всех превратностей судьбы, которые я подробно опишу в главе 6 «Дерби с клавиатурой», мне поручили писать программное обеспечение для клавиатуры iPhone, особое внимание уделив функции автоисправления — коду, который меняет ваше «письмо без очепяток» на «письмо без опечаток».

Во время разработки iPhone мы говорили (и здорово при этом нервничали) об этой клавиатуре как о «научном проекте». Когда мы начали придумывать операционную систему нашего сенсорного телефона, никто не знал, будет ли набор символов на этом реагирующем на прикосновения куске стекла технически возможным или мы ввязались в безнадежную авантюру. В наши дни виртуальные клавиатуры стали широко распространены, но тогда идеалом смартфона был BlackBerry со своей встроенной аппаратной клавиатурой, пластиковыми миниатюрными кнопками и тактильной печатью большими пальцами. В отличие от него, на клавиатуре iPhone были крошечные виртуальные клавиши, не дающие никакой обратной связи, ощущаемой подушечками пальцев.

Эффективная функция автоисправления была первой необходимостью, и я работал, постоянно беспокоясь о том, что мой исправляющий набранное код может сделать с iPhone что-нибудь неожиданное. Никто в Apple не хотел повторения истории с карманным персональным компьютером Newton, выпущенным на рынок в 1990-е годы. Ненадежное программное обеспечение распознавания рукописного текста так навредило репутации Newton в глазах пользователей, что эти КПК никогда хорошо не продавались. Во многом из-за того, что текстовый ввод

получился неудачным. Newton так и не стал неотъемлемым товаром для потребительского рынка, как это планировалось.

Мою задачу еще больше осложняла вездесущая секретность Apple. В проекте Purple\* — кодовое название для разработки iPhone — каждая деталь имела конфиденциальную защиту с уровнями доступа. Очень немногим людям выпал шанс увидеть или попробовать программное обеспечение Purple до того, как Стив объявил о нем на широко освещенной в СМИ презентации в январе 2007 года, поэтому не могло быть и речи о том, чтобы моя работа по клавиатуре развивалась как настоящий научный проект, и о том, чтобы провести для нее широкие испытания. До того, как весь мир увидел ее, я получил отзывы о функции автоисправления всего от нескольких десятков человек. Ясное дело, что мы нервничали.

Пока я стоял в коридоре около «Дипломатии», у меня не было времени размышлять о том, сколько нервов я потратил во время разработки клавиатуры iPhone. Я больше думал о стрессе, который испытывал прямо сейчас, - мне предстояла демонстрация своих достижений перед Стивом. Этот новый планшет, который много месяцев спустя Apple представит как iPad, использовал ту же операционную систему, что и iPhone, но у него был экран побольше. Из-за этого с клавиатурой возник целый ряд новых проблем, и я был готов представить свое решение одной из них. Такие демонстрации лежали в основе процесса разработки программного обеспечения в Apple. Далее в этой книге я еще не раз буду говорить о подобных показах.

<sup>\*</sup> В пер. с англ.: пурпурный, фиолетовый. — Прим. ред.